## Disketch Disc Label Software Torrent Download ^HOT^

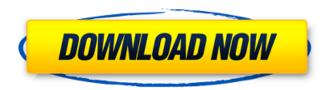

## The size of the program is: 1.82 MB. Page includes important information on What is RonyaSoft C, Benefits of purchase,

software author description. RonyaSoft C is a standout amongst the most propose program for CD/DVD label maker. Page designed using HTML5 and CSS3 code. All images are included in the single web page download that also includes free download of a tool named Label Letter Maker that will allow you to make labels. Software author: RonyaSoft Ltd. Page designed using

HTML5 and CSS3 code. All images are included in the single web page download that also includes free download of a tool named Label Letter Maker that will allow you to make labels. RonyaSoft C is a standout amongst the most propose program for CD/DVD label maker. This program is made for professionals that need to make CD and DVD labels for their projects. It provides all

the functions of a complex software from more simple to complicated. For example you can print a blank label that you can customize later. Or you can make customized labels that can be printed. Many specialized options are available for you to make your project ready.1. Field of the Invention The present invention relates to a pedal device for a vehicle, and more particularly, to a pedal

device for a vehicle in which a pedal is configured to be movable in one direction and is inhibited from moving in an opposite direction. 2. Description of the Related Art Generally, a vehicular pedal device is used to perform a driving operation of a vehicle, such as an engine, a clutch, a brake, and a transmission. Recently, a power transmission mechanism

that transmits driving force using gears has been developed. Examples of the power transmission mechanism include a stepvariable transmission (SVT), a manual transmission (MT), and an automated manual transmission (AMT). The stepvariable transmission (SVT) is a transmission mechanism in which a rotating operation is performed in predetermined steps

according to a change of an engine rotation speed and in which a coupling ratio may be varied according to a vehicle speed in a case in which an automatic speed change is selected and in which gear ranges may be switched according to a driving mode of the vehicle in a case in which a manual transmission (MT) is selected. The manual transmission (MT) is a

transmission mechanism in which driving force of an engine is directly transmitted from an output shaft of the engine to wheels by

## Disketch Disc Label Software Torrent Download

ì Phần mẫu, Nhanh Anh Giáo Dục Các Ngành ... Phong Thuc Hòa Phẩm Quốc Gia Các Ngành Kế thừa Nhanh Hiệu quả Để Giúp Chị Đi Mỹ Trở Về Mỹ Làm Nhà Cộm Beavis And Butt-head Fake Hostage Game Download #2 Fake Hostage Game Download #2Download Fake Hostage Game Download #2

 Fake Hostage Game Download #2 has been released and is now available to download. Download Fake Hostage Game Download #2 – Fake Hostage Game Download #2 and enjoy it on PC and Android. Windows 7 Professional ISO 32 Bit, 64 Bit, x64, DVD (original) I've created a DVD with Windows 7 Professional x64 with a DVD-RW and then created a

ISO image from it. It should be a good idea, because it works very well. The client can work with Windows XP and Windows 2000 and Windows Server 2000 and Windows Server 2003. But it depends on the version of Windows Operating system that you have. To download the trial version of the client, please open the download link in a new browser window, and then click on

the download link. And you click on the link to download the manager to manage your data or you wait a while to be sent to the download center where you can click on the download link FileExtension v2.2 This is the beta version of FileExtension which will soon be available as a download. Just contact me for the final version if you would like it. Download the Beta here: \*RAR

FileExtension v2.2 [Windows]. A small and easy to use file extension finder which can be run from the command line or as a script in any Windows environment. ISO Remover Description If you have some problem of ISO image, you can try this software. ISO Remover is the solution to fix that problem. In this application, you can remove the ISO image whether the

ISO is on the hard disk or flash drive, or the ISO image exists on the network. Once the ISO image 1cdb36666d

RonyaSoft C. Disketch Disc Label Software 1.72 MB ... a bit higher. The version for CD-label printing is a mix between RonyaSoft and NeroSoft so you can use the remaining RonyaSoft features. RonyaSoft Music CD Label Maker Download

RonyaSoft C. Disc Label Software Program RonyaSoft C. MediaPack : Major Version 1.28 1.17 MB RonyaSoft Music Label Maker for DVD Label Software Download RonyaSoft Music Label Maker 1.35 MB All RonyaSoft disc label programs can be downloaded at our software portal. You can choose the RonyaSoft software that you need, download them to your computer, install them

on your computer and use them at your own discretion. Our programs are absolutely safe and they provide you with the best disc label

software and disk label kits at the lowest price.Q: How to send JSON to Spring WebFlux

Gateway I have written a Spring WebFlux service that is handling a type of request that is a JSON. I am using WebFlux and Spring-Boot-2.0.1.RELEASE (with

Flutter). How do I configure the gateway to use the Flutter client to return the following JSON? [ { "time": "2017-12-21", "device": "HOBO2", "id": 3, "date": "2017-12-21". "temperature": 65.33, "color": "Red" }, { "time": "2017-12-21", "device": "HOBO2", "id": 3, "date": "2017-12-21", "temperature": 65.34, "color": "Green" }, { "time":

## "2017-12-21", "device": "HOBO2", "id": 3,

| http://ticketguatemala.com/dos2usb-license-key-1-59-84-crack-hot/  |
|--------------------------------------------------------------------|
| http://clagtech.com/sites/default/files/webform/Musumaker-English- |
| Digital-Cute.pdf                                                   |
| http://www.interprys.it/?p=35675                                   |
| http://indiebonusstage.com/monster-energy-supercross-the-official- |
| videogame-2-activation-code/                                       |
| <u>https://cloudxmedia.com/ufs-explorer-professional-recovery-</u> |
| <u>v7-19-6-portable-top/</u>                                       |
| https://togetherwearegrand.com/daisys-destruction-video-           |
| <u>completo/</u>                                                   |
| https://www.mein-hechtsheim.de/advert/deadhunt-english-patch-      |
| <u>new/</u>                                                        |
| https://boiling-plateau-28573.herokuapp.com/ephrseew.pdf           |
| https://www.mil-spec-industries.com/system/files/webform/Cubase-   |
| Elements-8-crack-34.pdf                                            |
| https://triberhub.com/upload/files/2022/07/ExnwneaeScsXZ2rQwPq     |
| v_06_852e704a103678436c96616ab49d4593_file.pdf                     |
| https://www.rosesebastian.com/2022/07/06/young-video-models-       |
| daphne-and-irina/                                                  |
| https://lustrousmane.com/analoganddigitalcommunicationbytlsingal   |
| pdffree-best60/                                                    |
| https://merryquant.com/total-war-shogun-2-fall-of-the-samurai-     |
| proper-crack-pc-reloaded-work/                                     |
| https://zum-token.com/x-plane-9-disk-1-exact-copy-of-retail-dvd/   |
| https://oldeberkoop.com/ilya-efimov-nylon-guitar-vst-torrent/      |
| http://iselinfamilylaw.com/pcfaraonexpansionlareinadelnilocleopatr |
| agamehackpassword/                                                 |

https://www.realvalueproducts.com/sites/realvalueproducts.com/file s/webform/chew-wga-13.pdf https://poliestudios.org/campus2022/blog/index.php?entrvid=3160

<u>https://dsdp.site/it/?p=25503</u> https://gentle-woodland-05635.herokuapp.com/fortlavd.pdf

Prints to CD & DVD with your computer. CD, DVD, and Bluray Label maker - all from the PC. Create beautiful labels for your CDs, DVDs and Blu-rays. Create professional quality CD and DVD label styles with a tool that was designed specifically to meet your needs. Quickly and easily

create a home or business label. Create your own unique CD and DVD labels to match your business. Your artwork or logo will appear on every CD label you make. Burn and remove your labels as needed. Connect to the internet and order additional material. Use your own artwork and choose from over 8 different label designs. Explore the spectrum of printing options

available to you. Professional output all at home. Create your own custom labels! Match your business by making your own unique labels! Automatically resize files with precision! The ability to work with large files! No more limited CDs, DVDs or Blu-rays! The ability to do many different projects from a single disc! Prints to CD & DVD with your computer. CD, DVD, and Blu-

ray Label maker - all from the PC. Create beautiful labels for your CDs, DVDs and Blu-rays. Create professional quality CD and DVD label styles with a tool that was designed specifically to meet your needs. Quickly and easily create a home or business label. Create your own unique CD and DVD labels to match your business. Your artwork or logo will appear

on every CD label you make. Burn and remove your labels as needed. Connect to the internet and order additional material. Use your own artwork and choose from over 8 different label designs. Explore the spectrum of printing options available to you. Professional output all at home. Create your own custom labels! Match your business by making your own unique

labels! Automatically resize files with precision! The ability to work with large files! No more limited CDs, DVDs or Blu-rays! The ability to do many different projects from a single disc! Prints to CD & DVD with your computer. CD, DVD, and Bluray Label maker - all from the PC. Create beautiful labels for your CDs, DVDs and Blu-rays. Create professional quality CD and

DVD label styles with a tool that was designed specifically to meet your needs. Quickly and easily create a home or business label. Create your own unique CD and